# Guide de référence des technologies VPN

## Table des matières

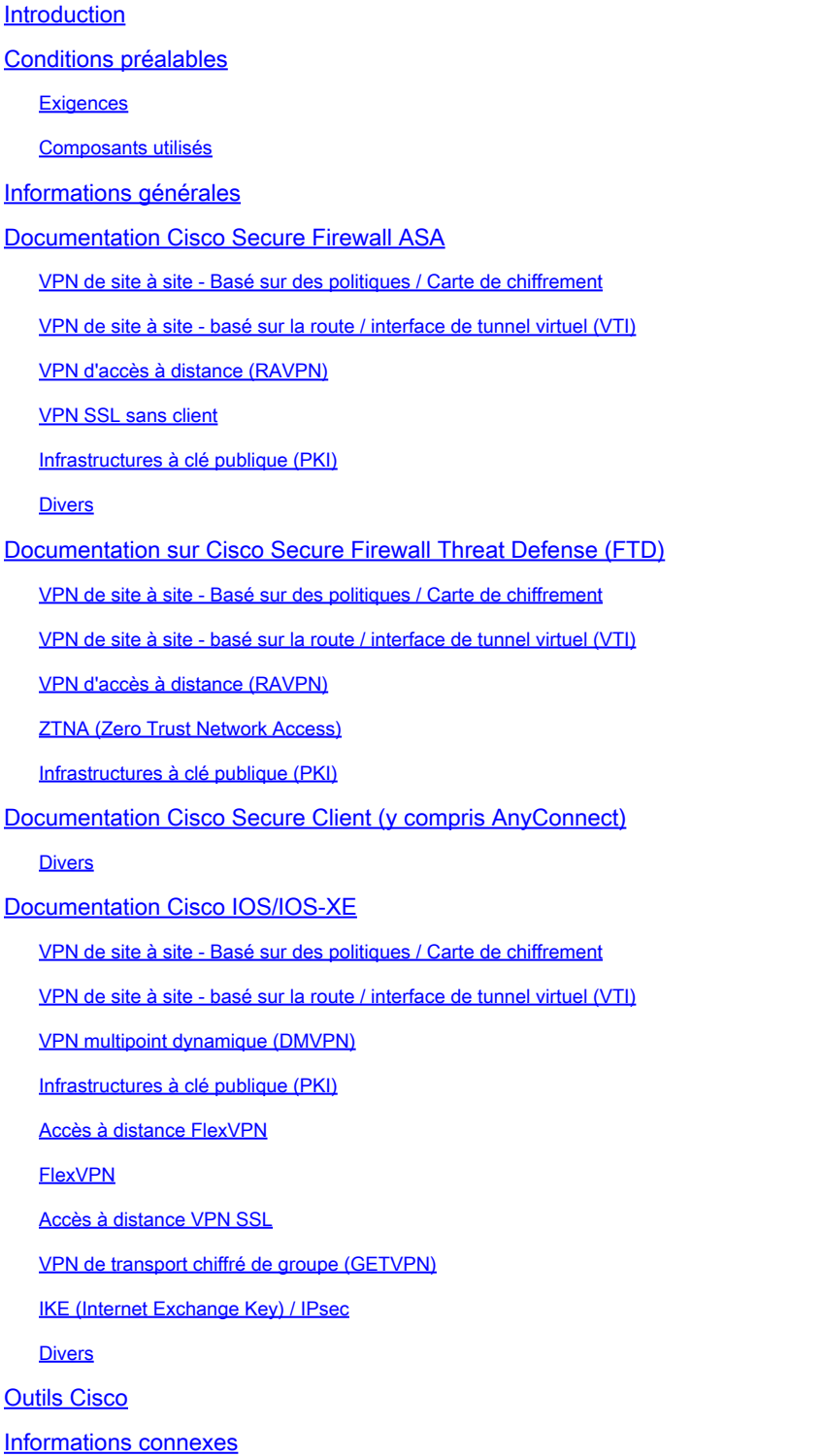

## Introduction

Ce document répertorie la documentation Cisco relative aux technologies de réseau privé virtuel (VPN) pour pare-feu sécurisé ASA, pare-feu sécurisé FTD (Secure Firewall Threat Defense),

client sécurisé et Cisco IOS/IOS-XE.

## Conditions préalables

### **Exigences**

Aucune exigence spécifique n'est associée à ce document.

#### Composants utilisés

Ce document n'est pas limité à des versions de matériel et de logiciel spécifiques.

The information in this document was created from the devices in a specific lab environment. All of the devices used in this document started with a cleared (default) configuration. Si votre réseau est en ligne, assurez-vous de bien comprendre l'incidence possible des commandes.

## Informations générales

Cet article est un guide de référence qui inclut des informations générales, des documents de configuration ou de dépannage relatifs aux technologies VPN dans Cisco Secure Firewall, Cisco Secure Client (y compris AnyConnect) et Cisco IOS/IOS-XE. Les documents de cette liste peuvent être consultés avant d'engager le TAC Cisco.

# Remarque : aidez-nous à nous améliorer !

Si vous trouvez un document Cisco pertinent relatif aux technologies VPN qui ne figure pas dans ce document, veuillez nous le faire savoir en utilisant le bouton Feedback sur la droite.

## Documentation Cisco Secure Firewall ASA

VPN de site à site - Basé sur des politiques / Carte de chiffrement

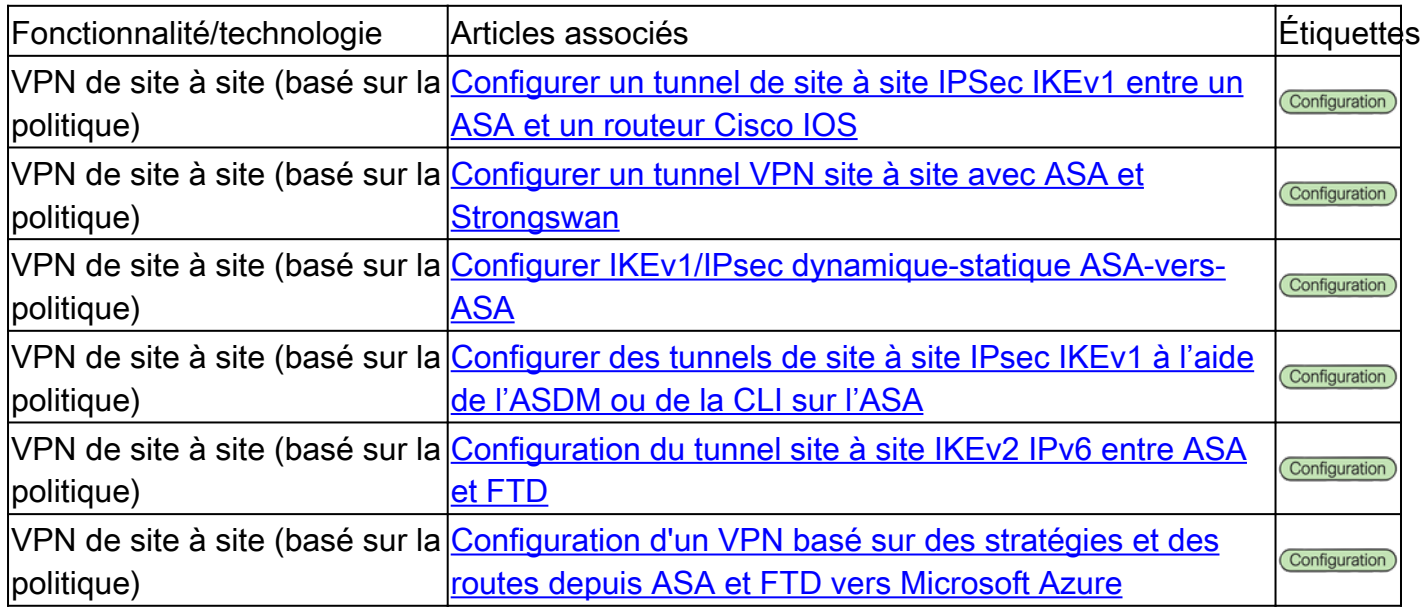

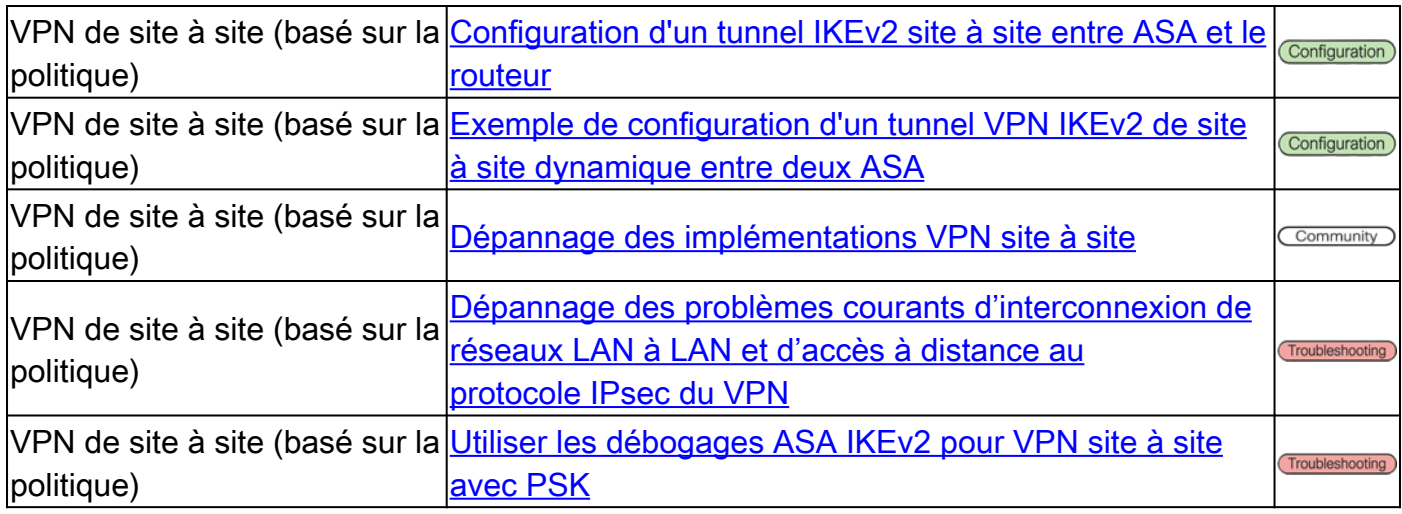

## VPN de site à site - basé sur la route / interface de tunnel virtuel (VTI)

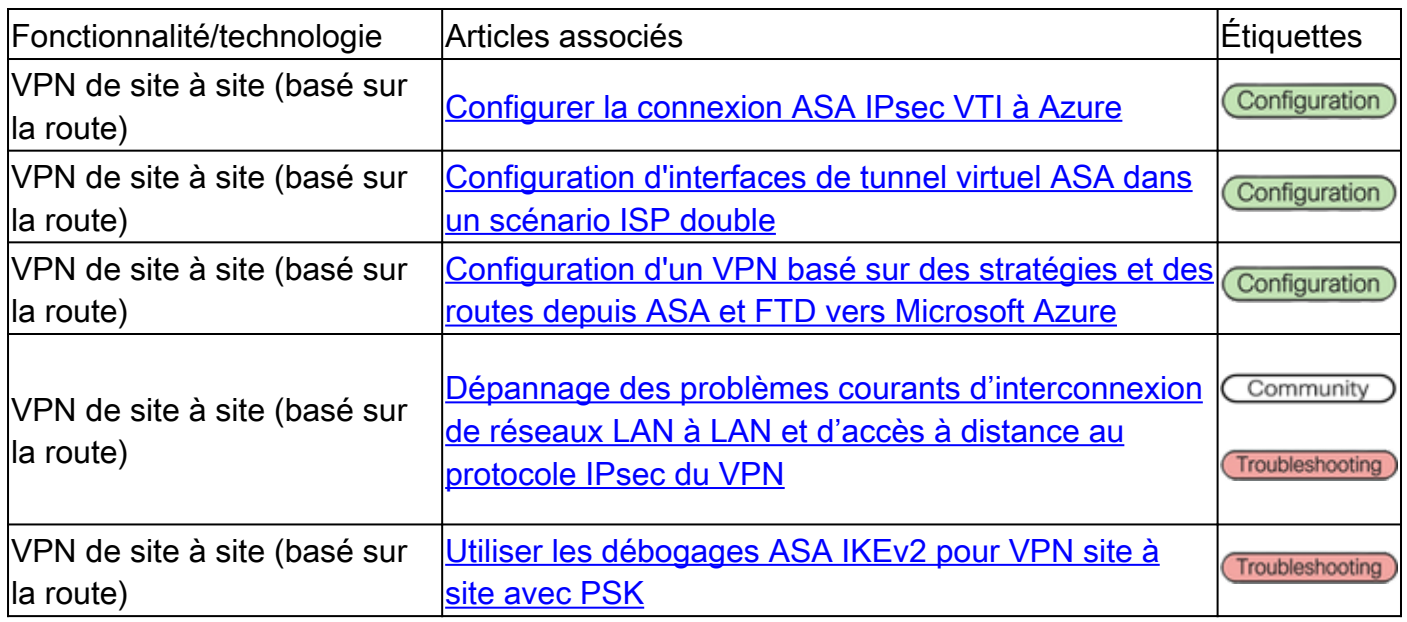

### VPN d'accès à distance (RAVPN)

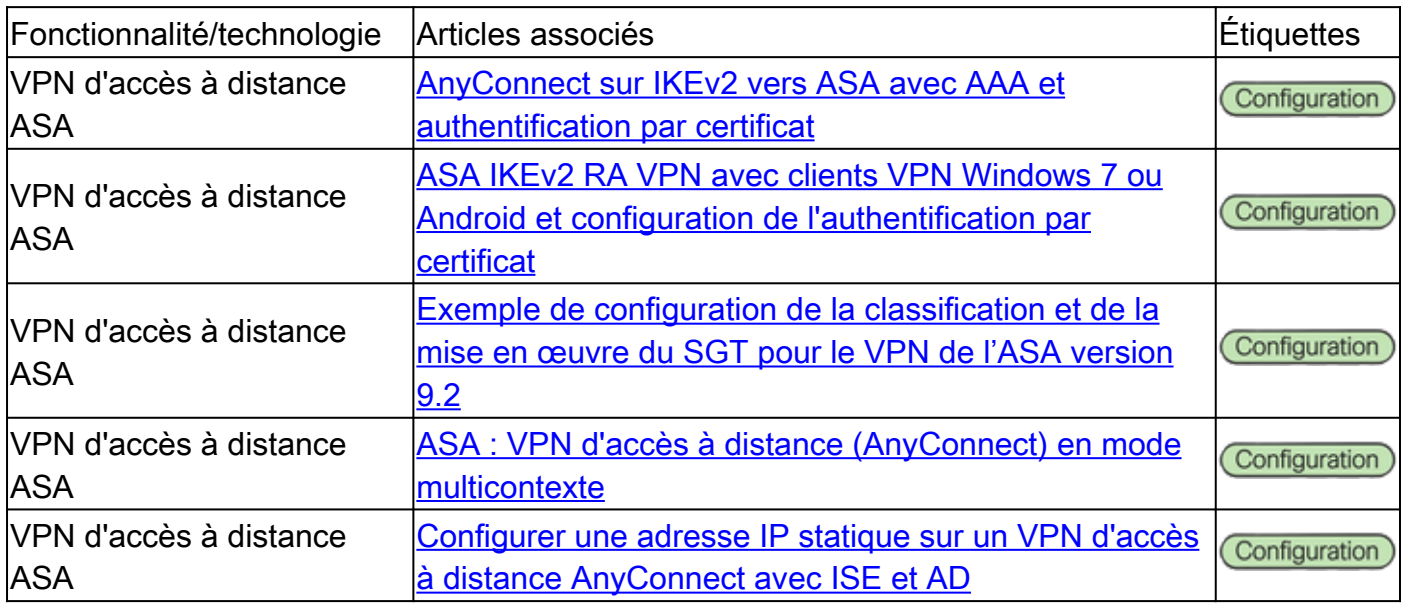

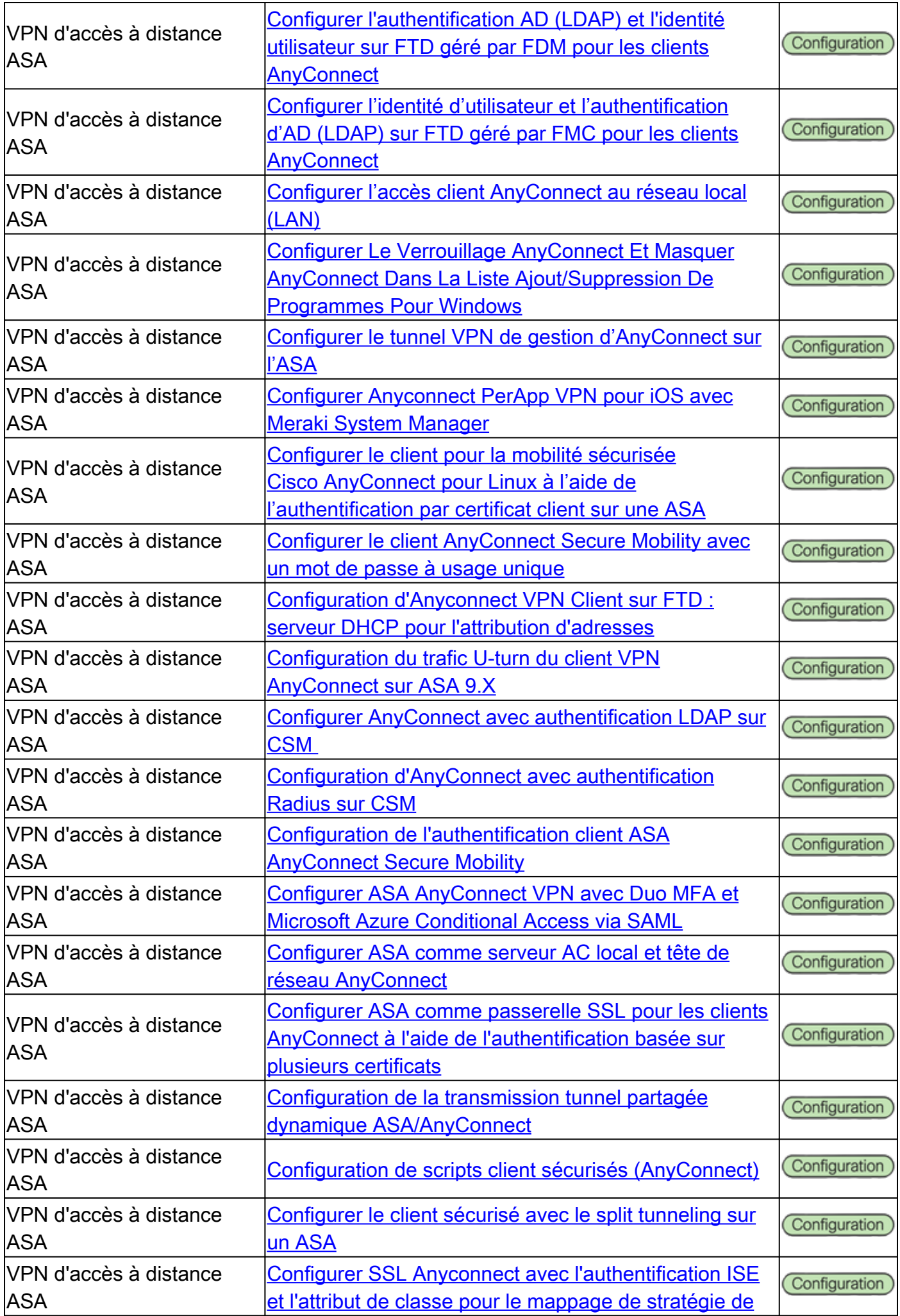

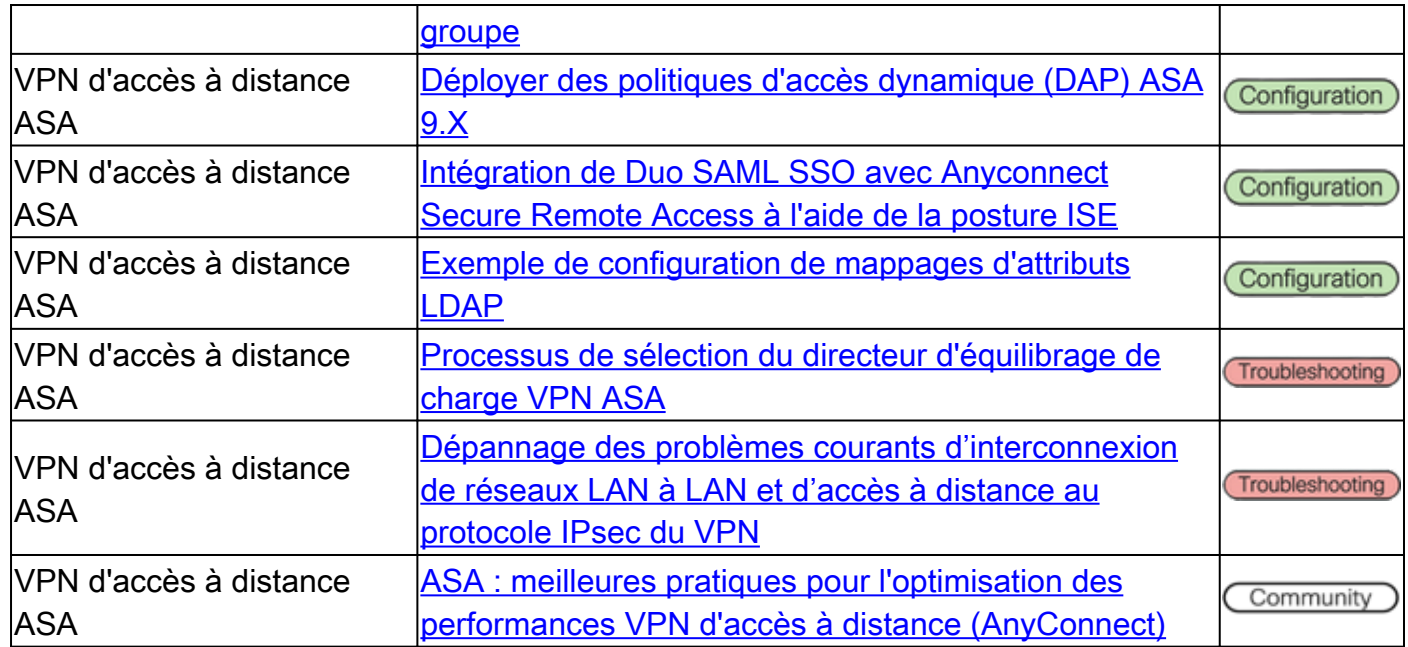

## VPN SSL sans client

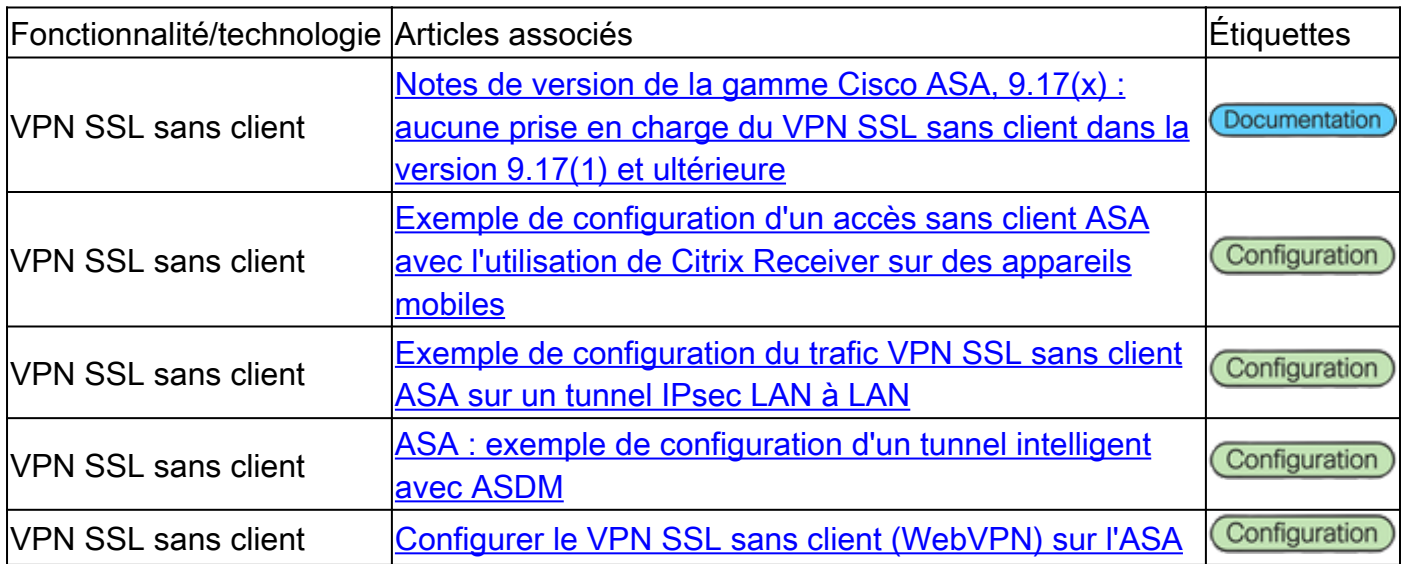

## Infrastructures à clé publique (PKI)

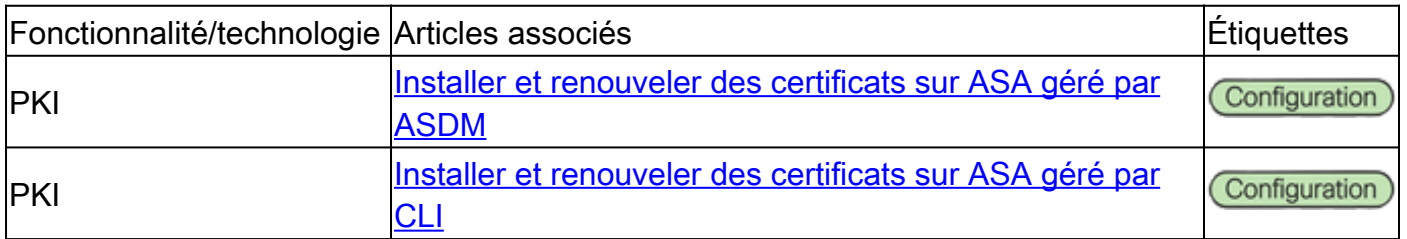

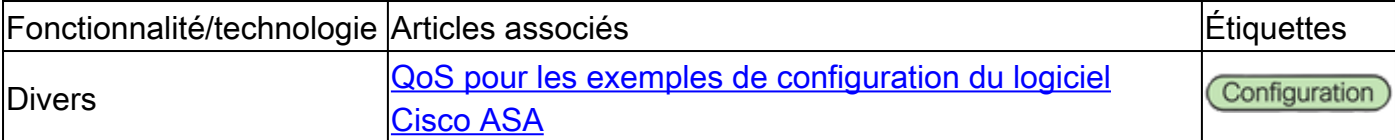

# Documentation sur Cisco Secure Firewall Threat Defense (FTD)

### VPN de site à site - Basé sur des politiques / Carte de chiffrement

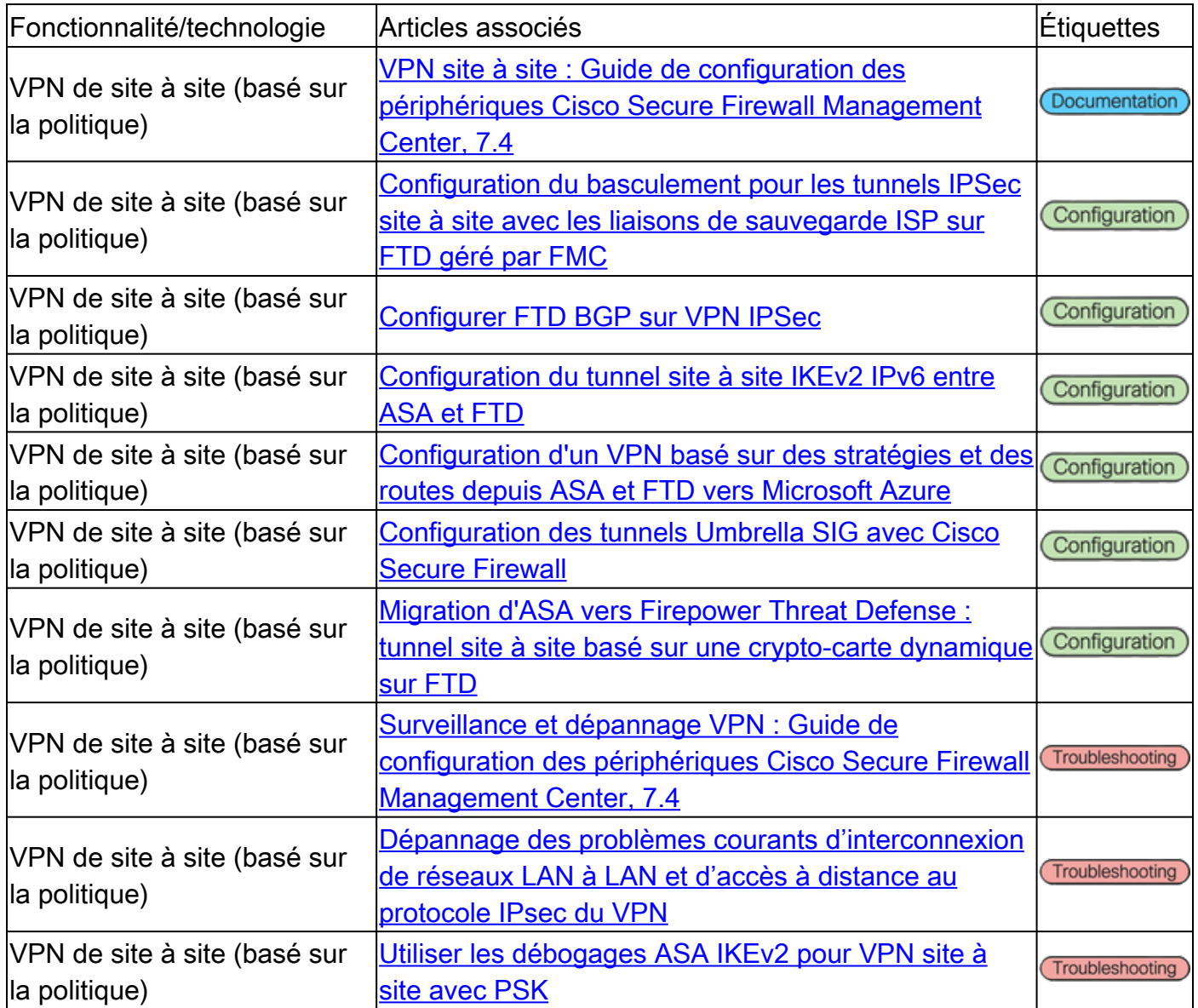

### VPN de site à site - basé sur la route / interface de tunnel virtuel (VTI)

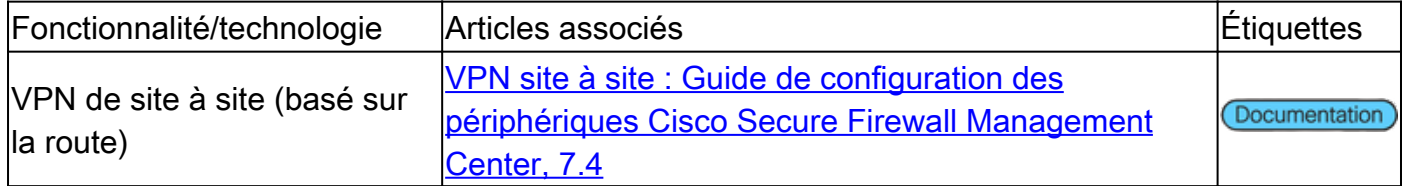

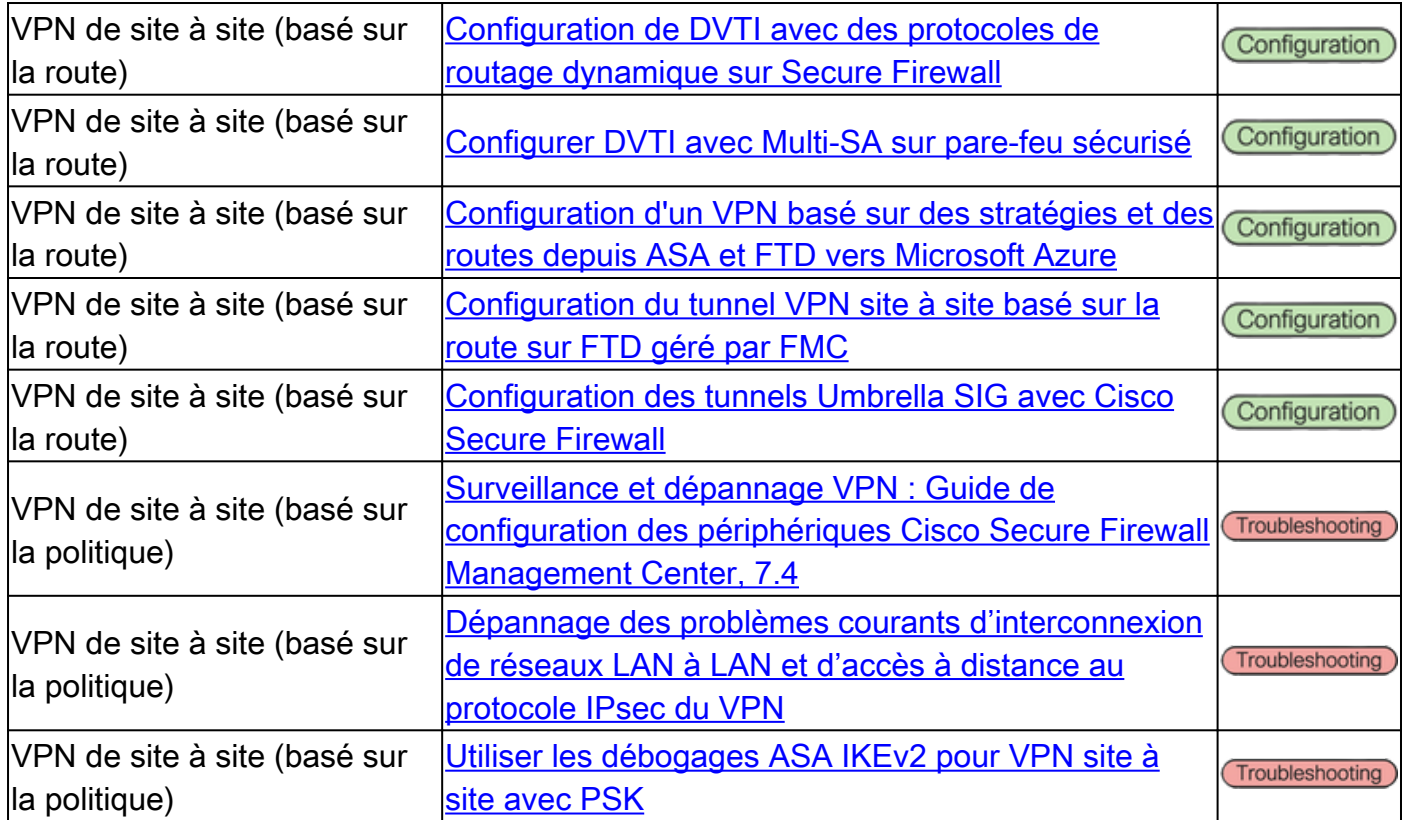

## VPN d'accès à distance (RAVPN)

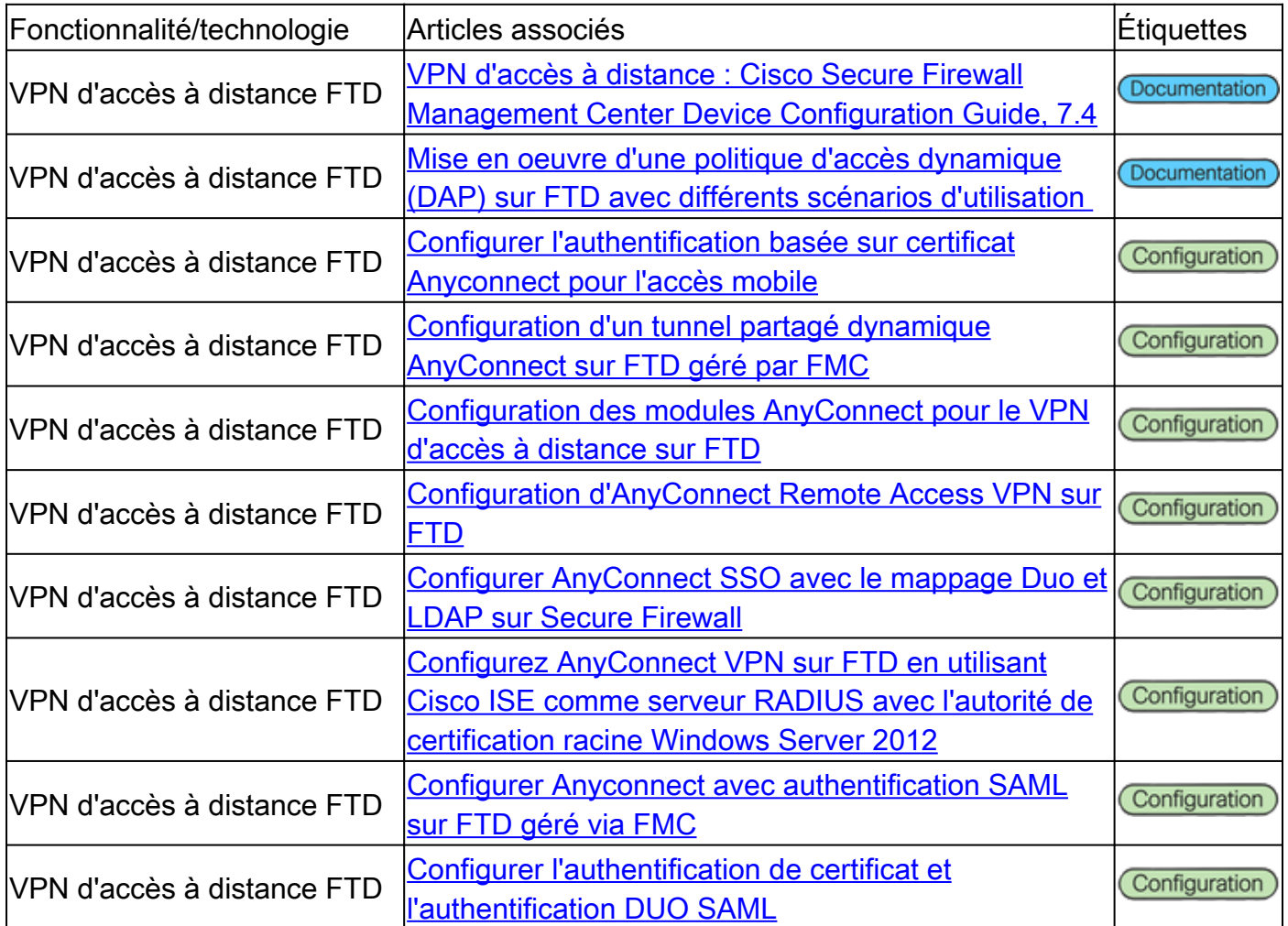

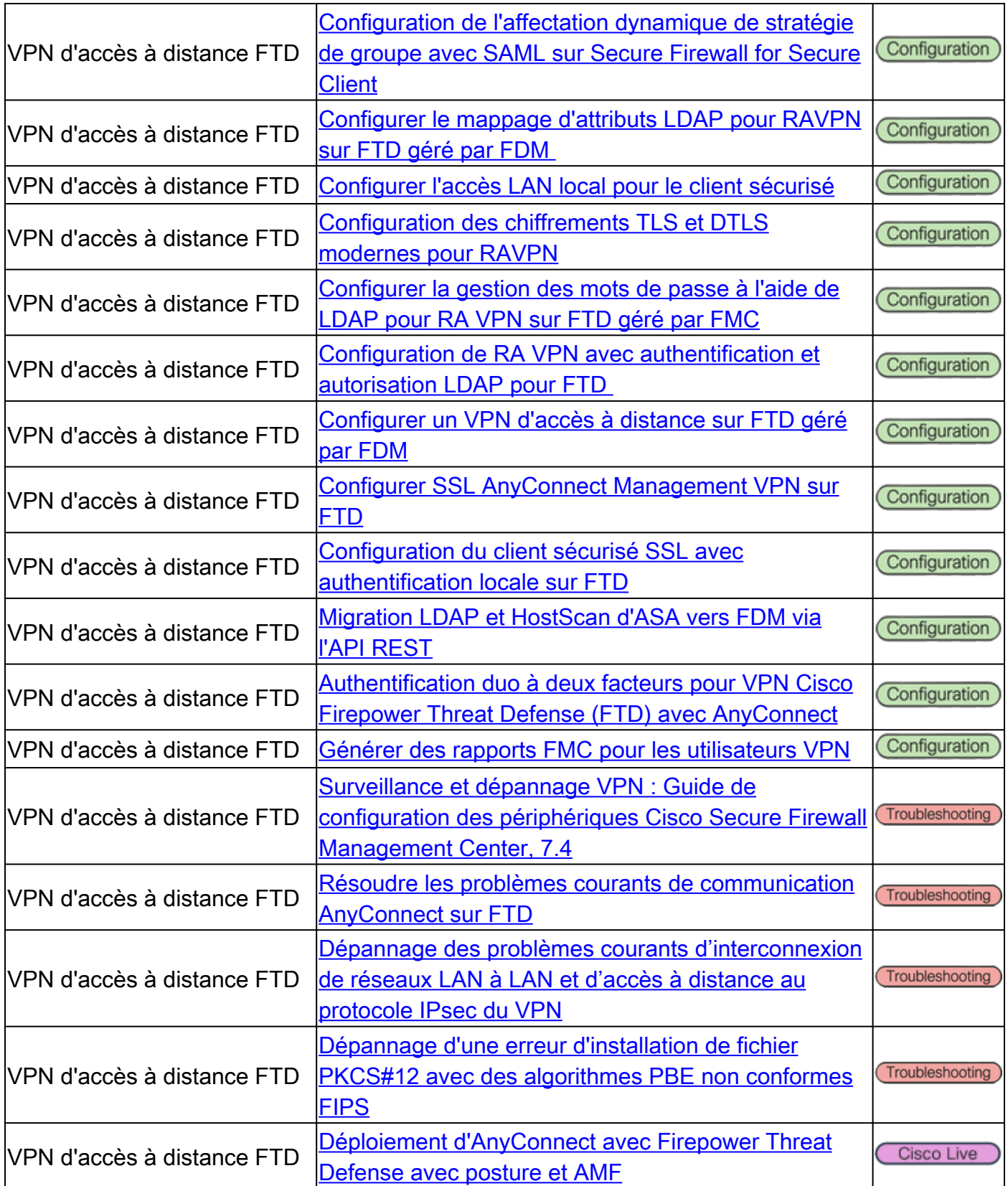

# ZTNA (Zero Trust Network Access)

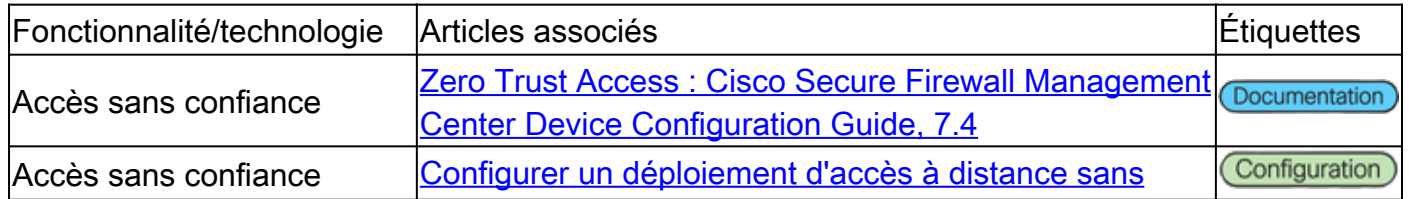

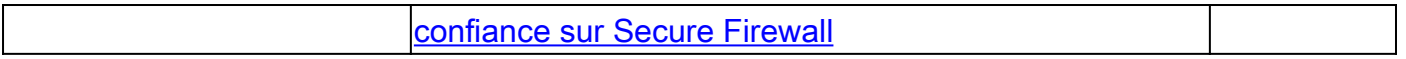

## Infrastructures à clé publique (PKI)

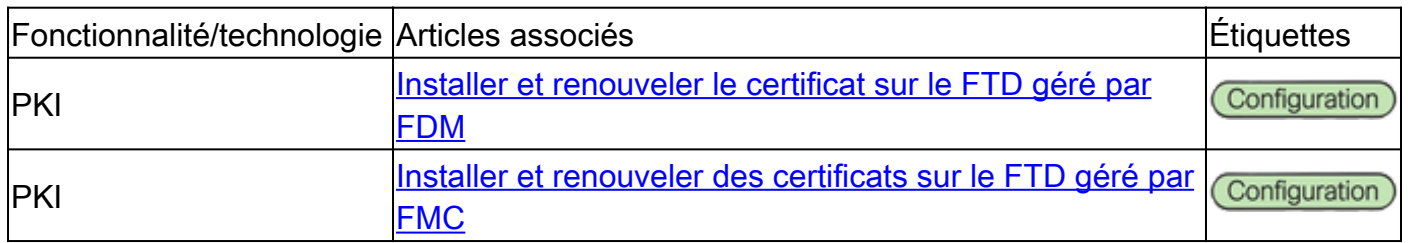

# Documentation Cisco Secure Client (y compris AnyConnect)

### Divers

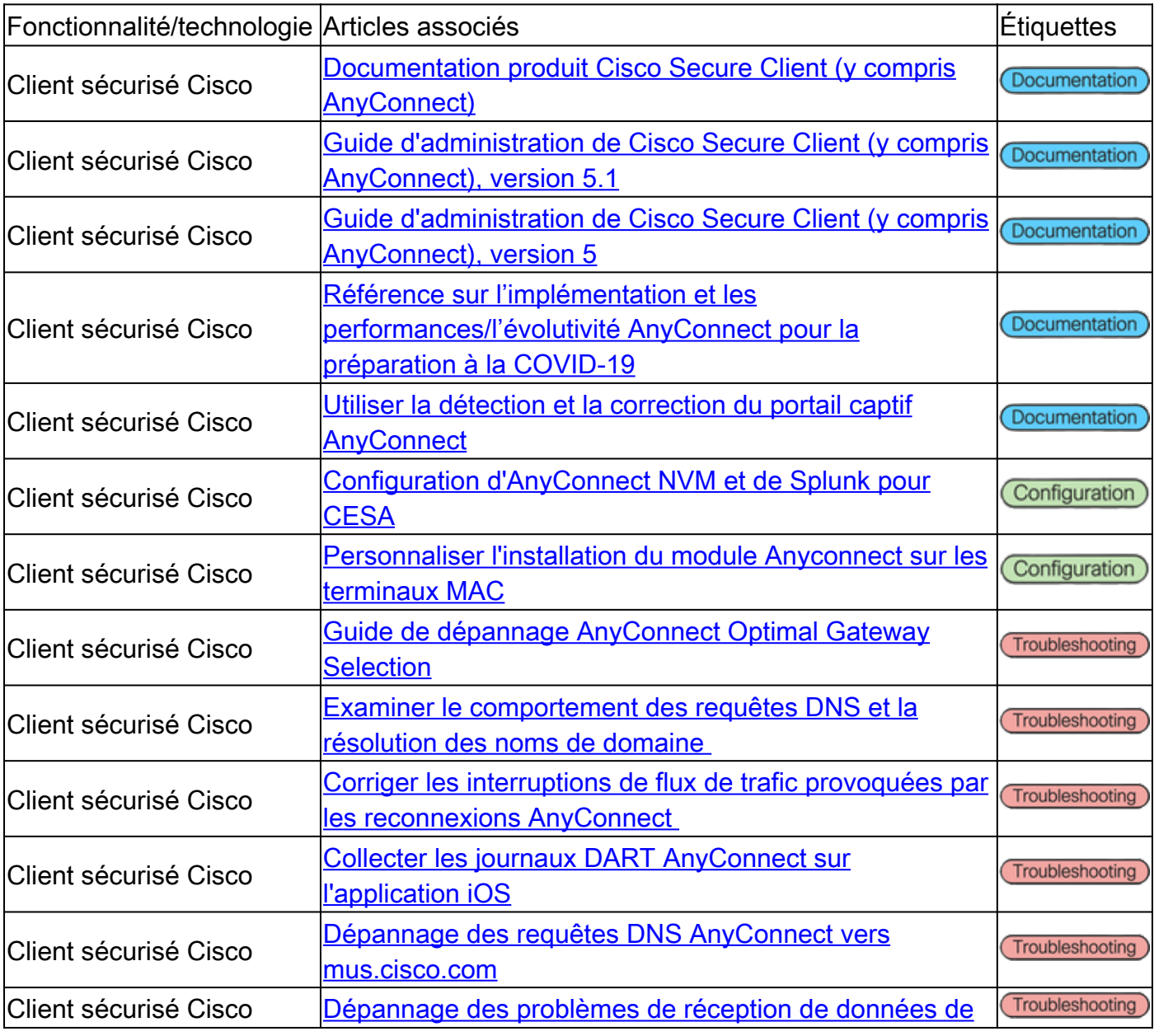

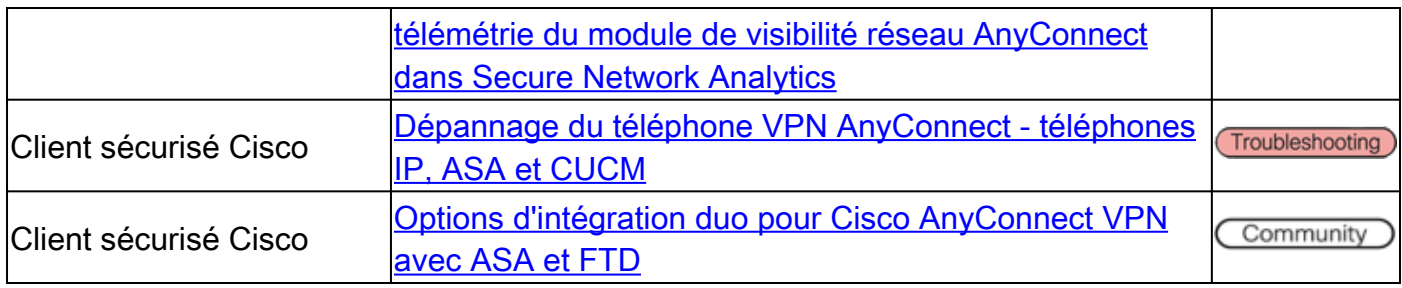

# Documentation Cisco IOS/IOS-XE

### VPN de site à site - Basé sur des politiques / Carte de chiffrement

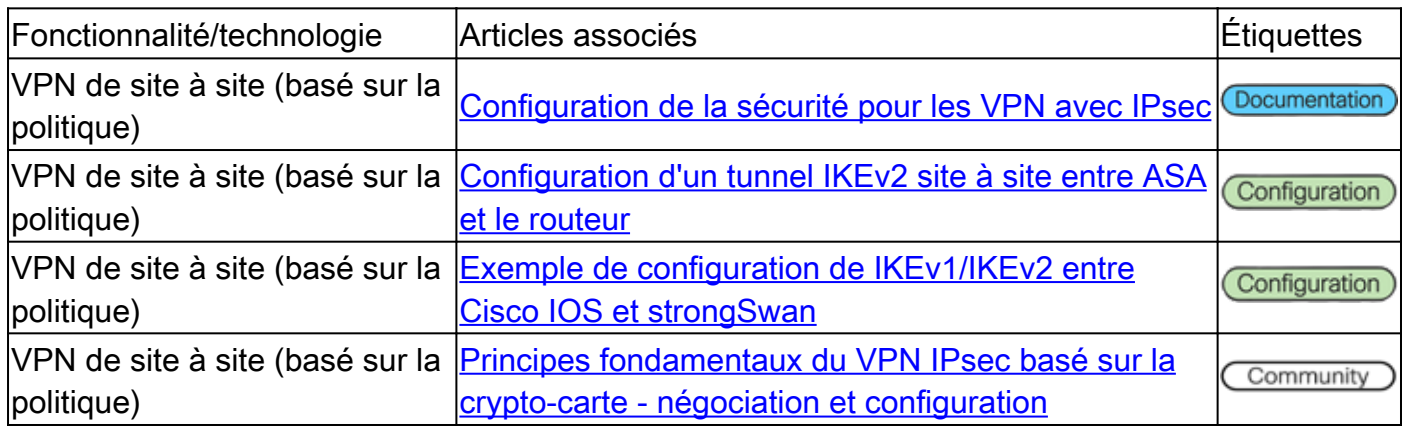

### VPN de site à site - basé sur la route / interface de tunnel virtuel (VTI)

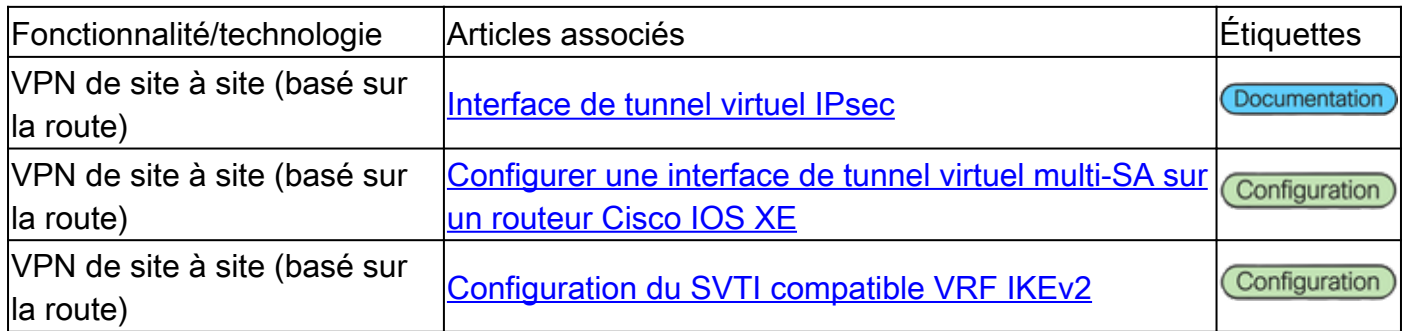

### VPN multipoint dynamique (DMVPN)

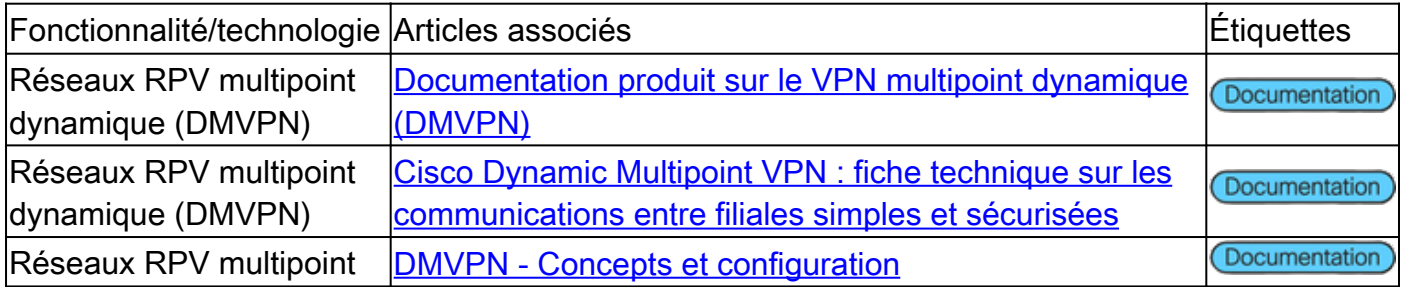

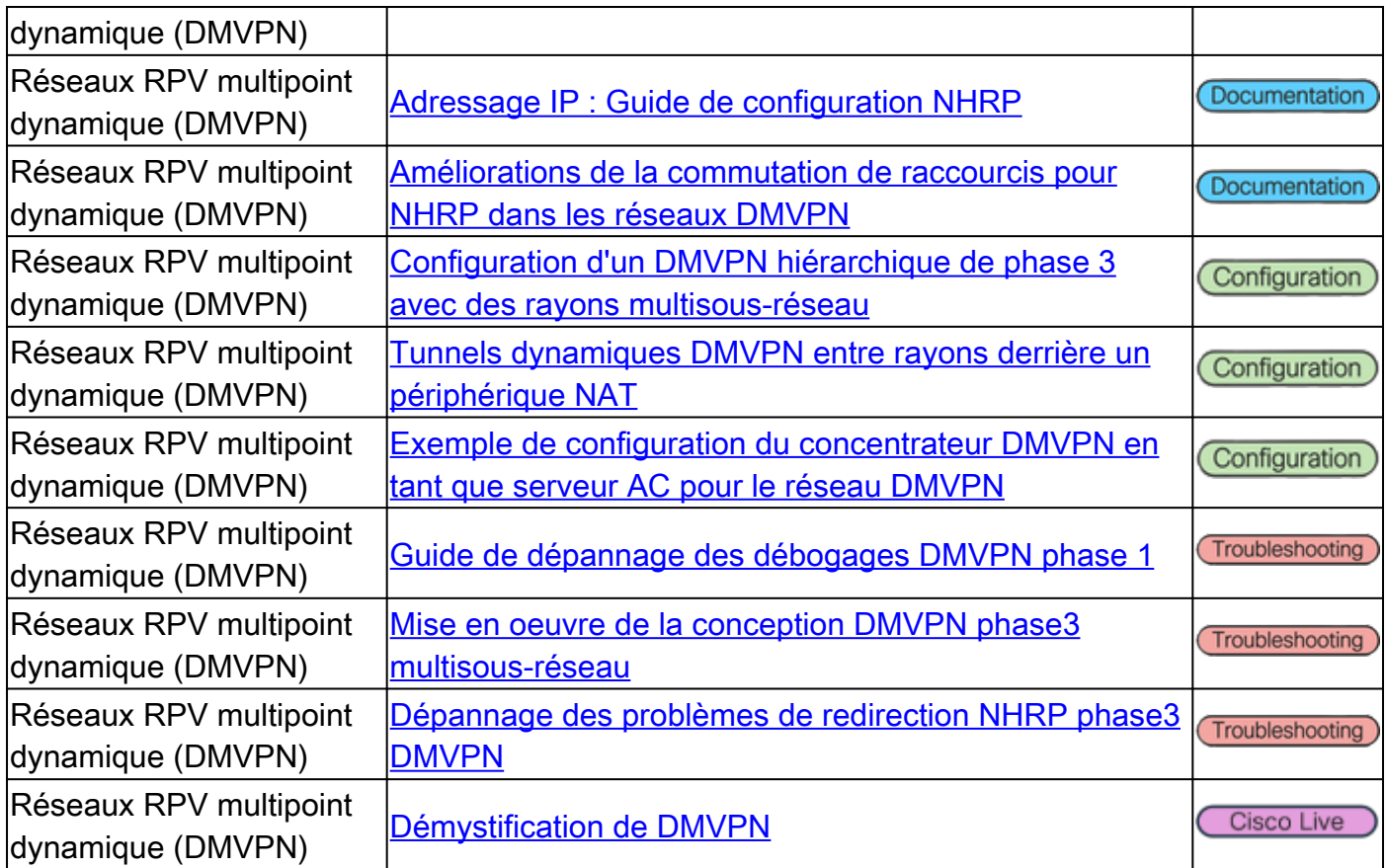

# Infrastructures à clé publique (PKI)

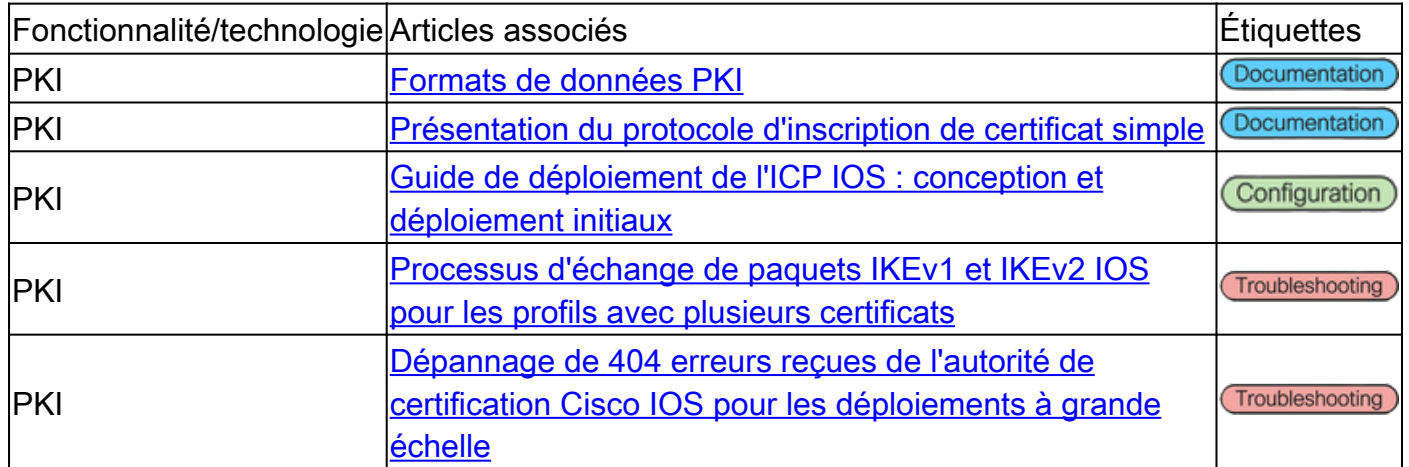

## Accès à distance FlexVPN

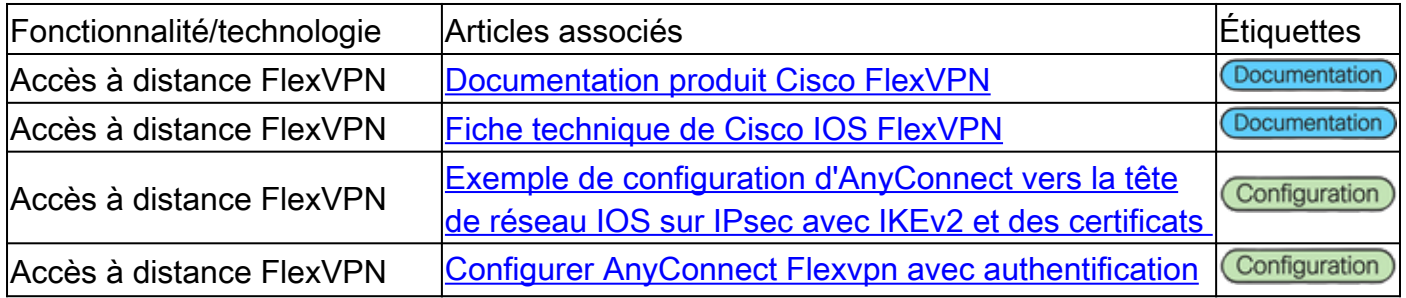

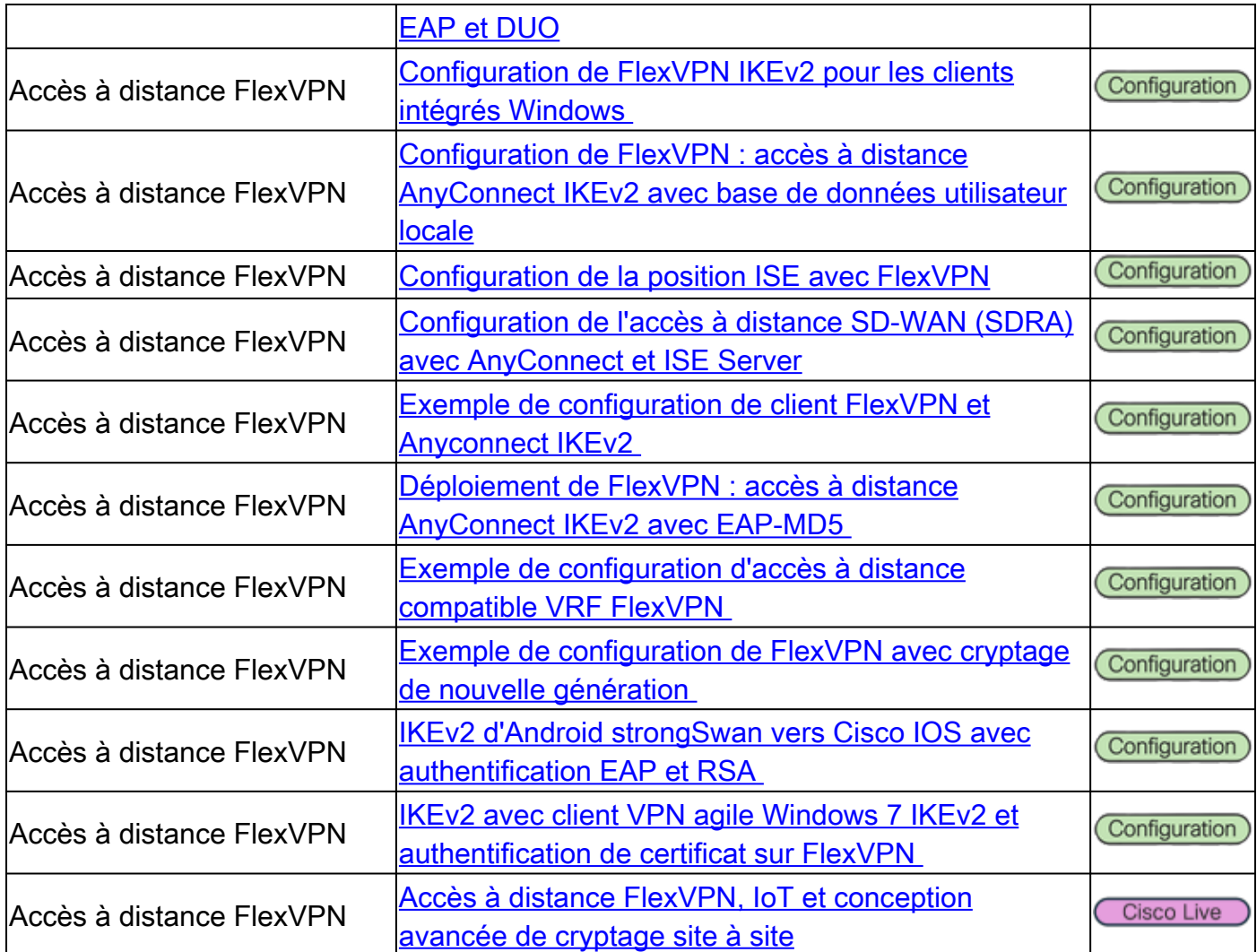

### FlexVPN

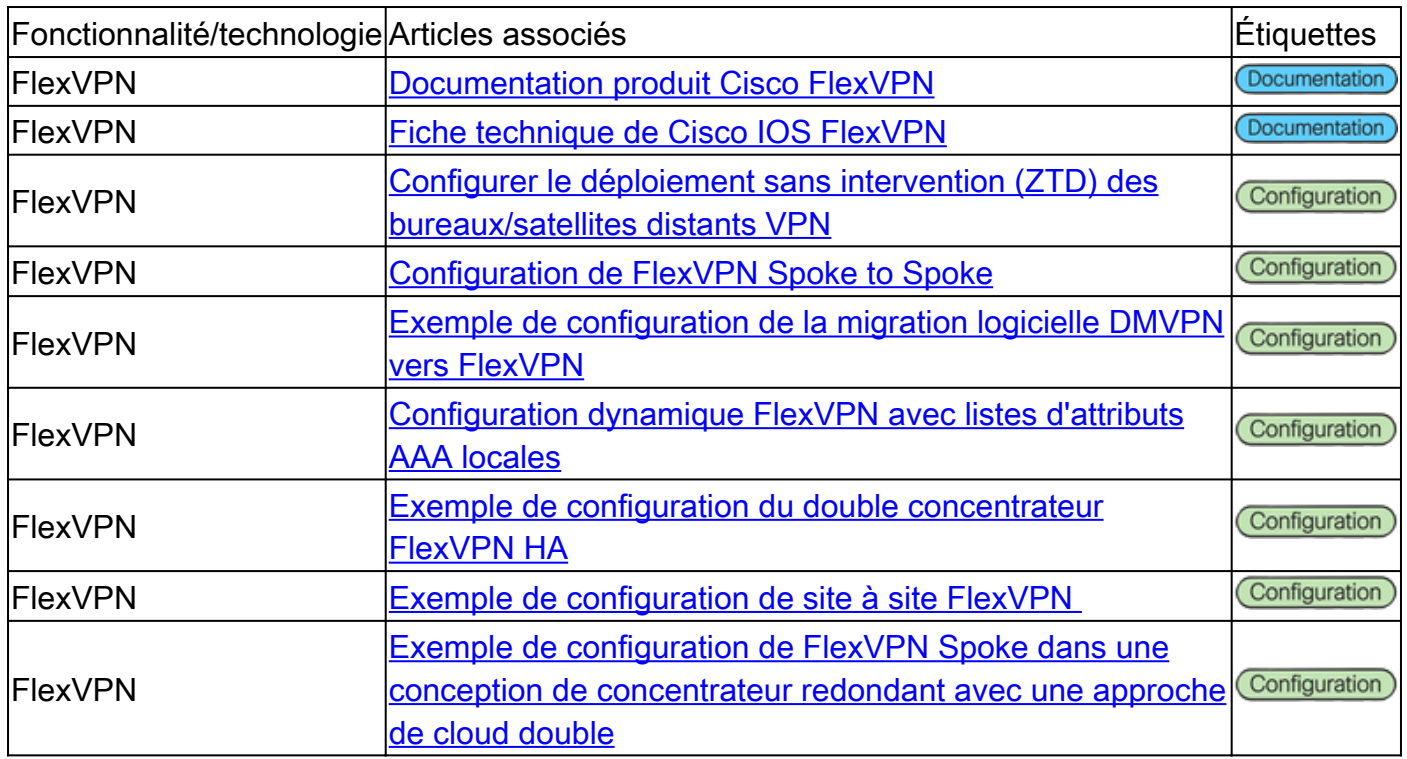

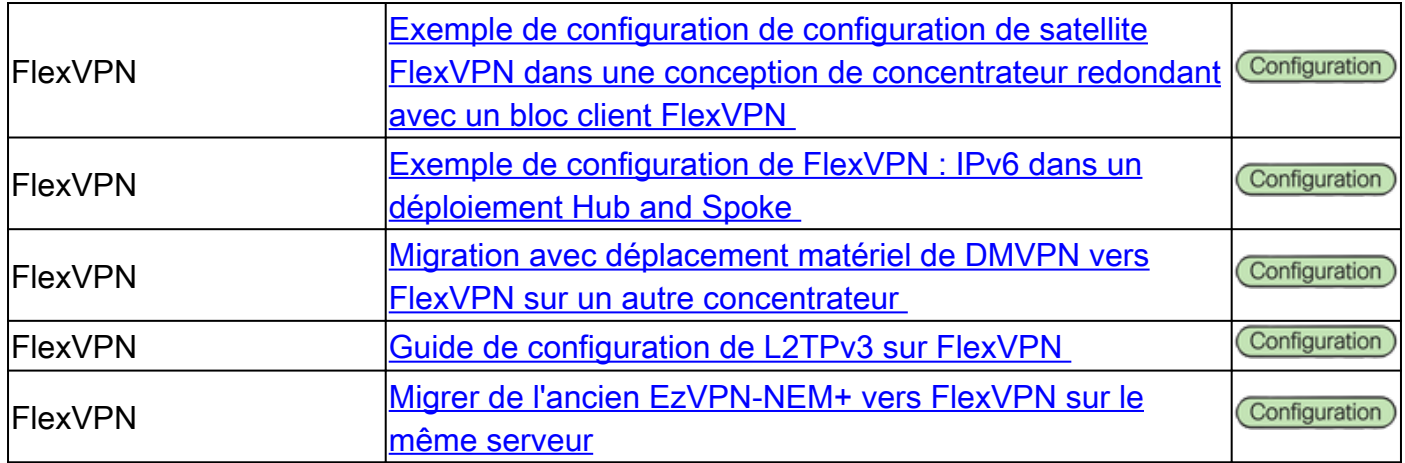

## Accès à distance VPN SSL

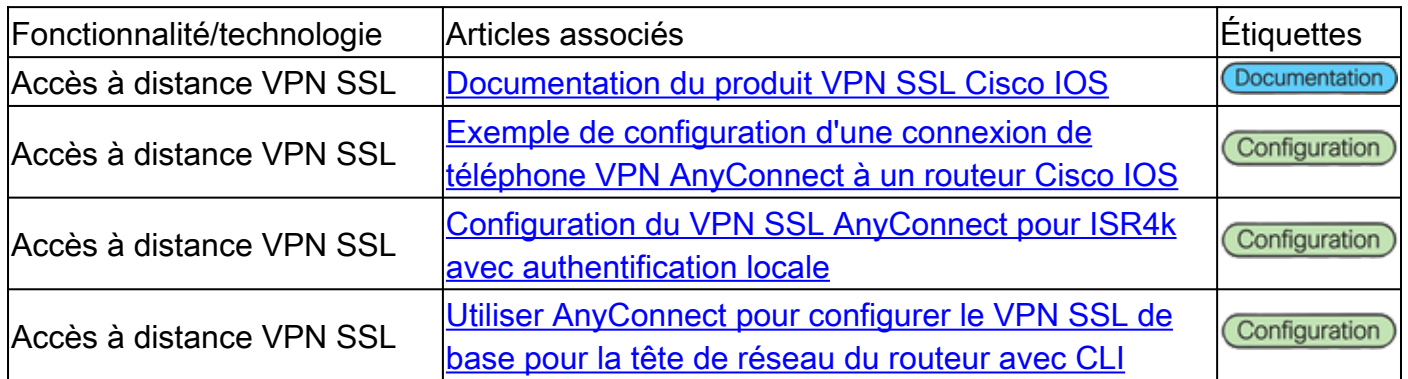

### VPN de transport chiffré de groupe (GETVPN)

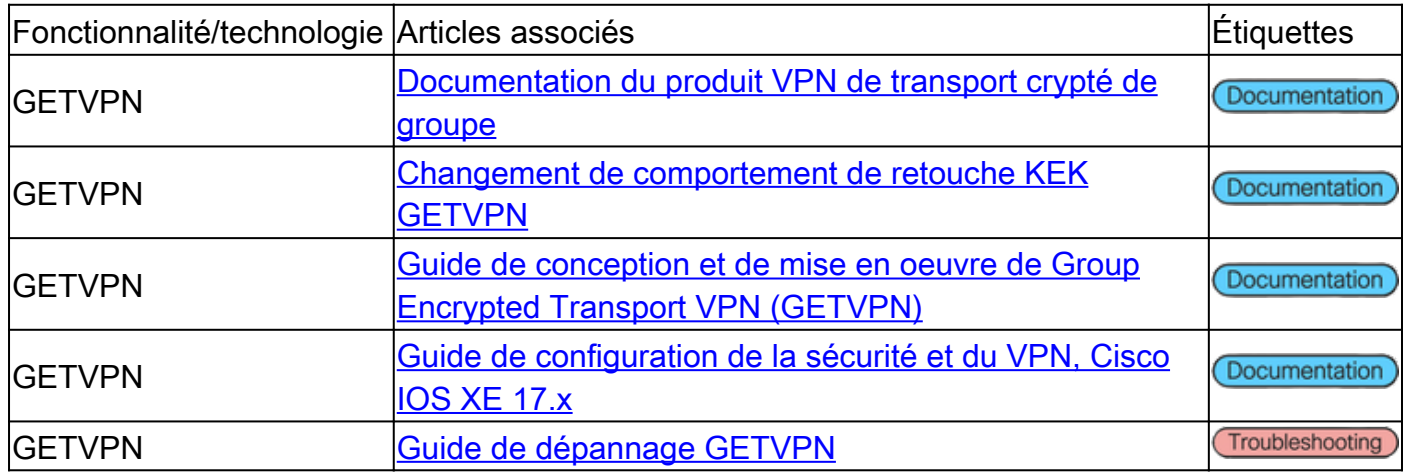

### IKE (Internet Exchange Key) / IPsec

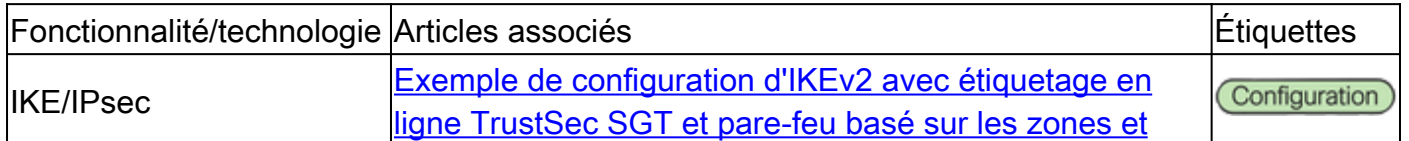

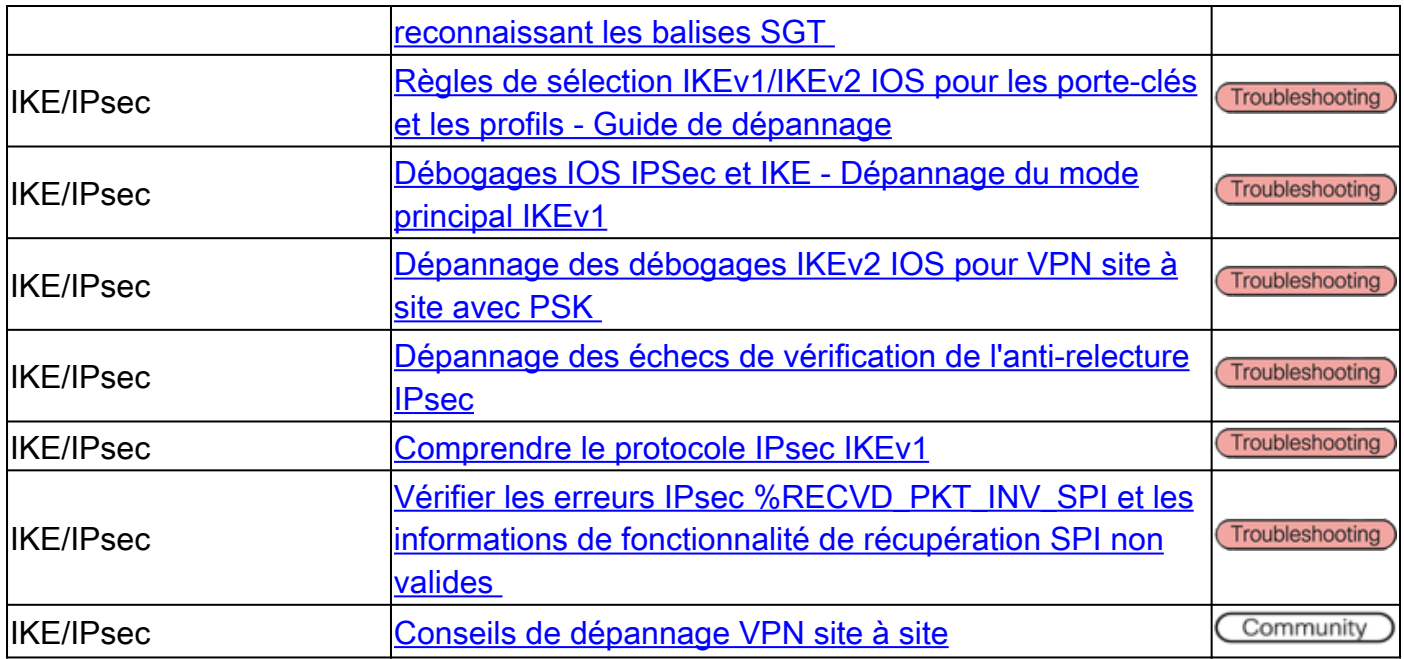

### **Divers**

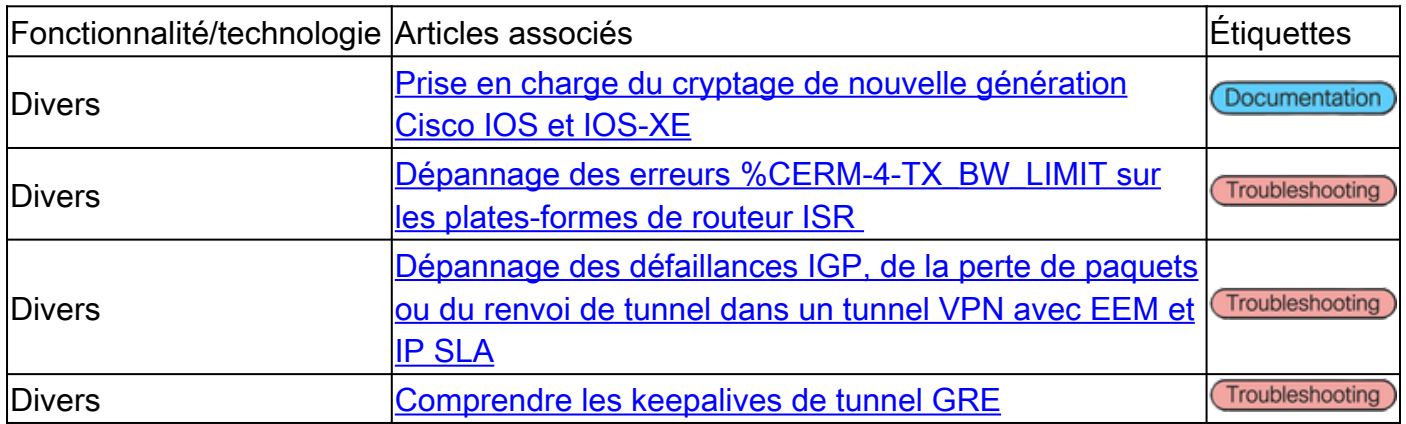

## Outils Cisco

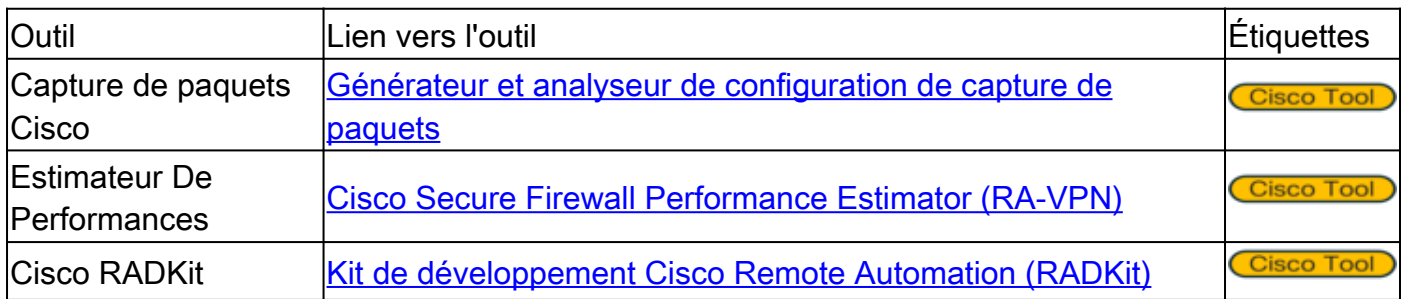

# Informations connexes

Pour obtenir de l'aide supplémentaire, veuillez contacter le Centre d'assistance technique •(TAC). Un contrat d'assistance valide est requis : [Coordonnées du service d'assistance](https://www.cisco.com/c/fr_ca/support/web/tsd-cisco-worldwide-contacts.html)

[Cisco à l'échelle mondiale.](https://www.cisco.com/c/fr_ca/support/web/tsd-cisco-worldwide-contacts.html)

- [Assistance et documentation techniques Cisco Systems](https://www.cisco.com/c/fr_ca/support/index.html)
- A ne pas manquer ! Plongez dans l'univers passionnant du <u>[Guide de référence Secure](https://www.cisco.com/c/fr_ca/support/docs/security/secure-firewall-management-center/221577-cisco-secure-firewall-reference-guide.html)</u> **[Firewall](https://www.cisco.com/c/fr_ca/support/docs/security/secure-firewall-management-center/221577-cisco-secure-firewall-reference-guide.html)**

#### À propos de cette traduction

Cisco a traduit ce document en traduction automatisée vérifiée par une personne dans le cadre d'un service mondial permettant à nos utilisateurs d'obtenir le contenu d'assistance dans leur propre langue.

Il convient cependant de noter que même la meilleure traduction automatisée ne sera pas aussi précise que celle fournie par un traducteur professionnel.